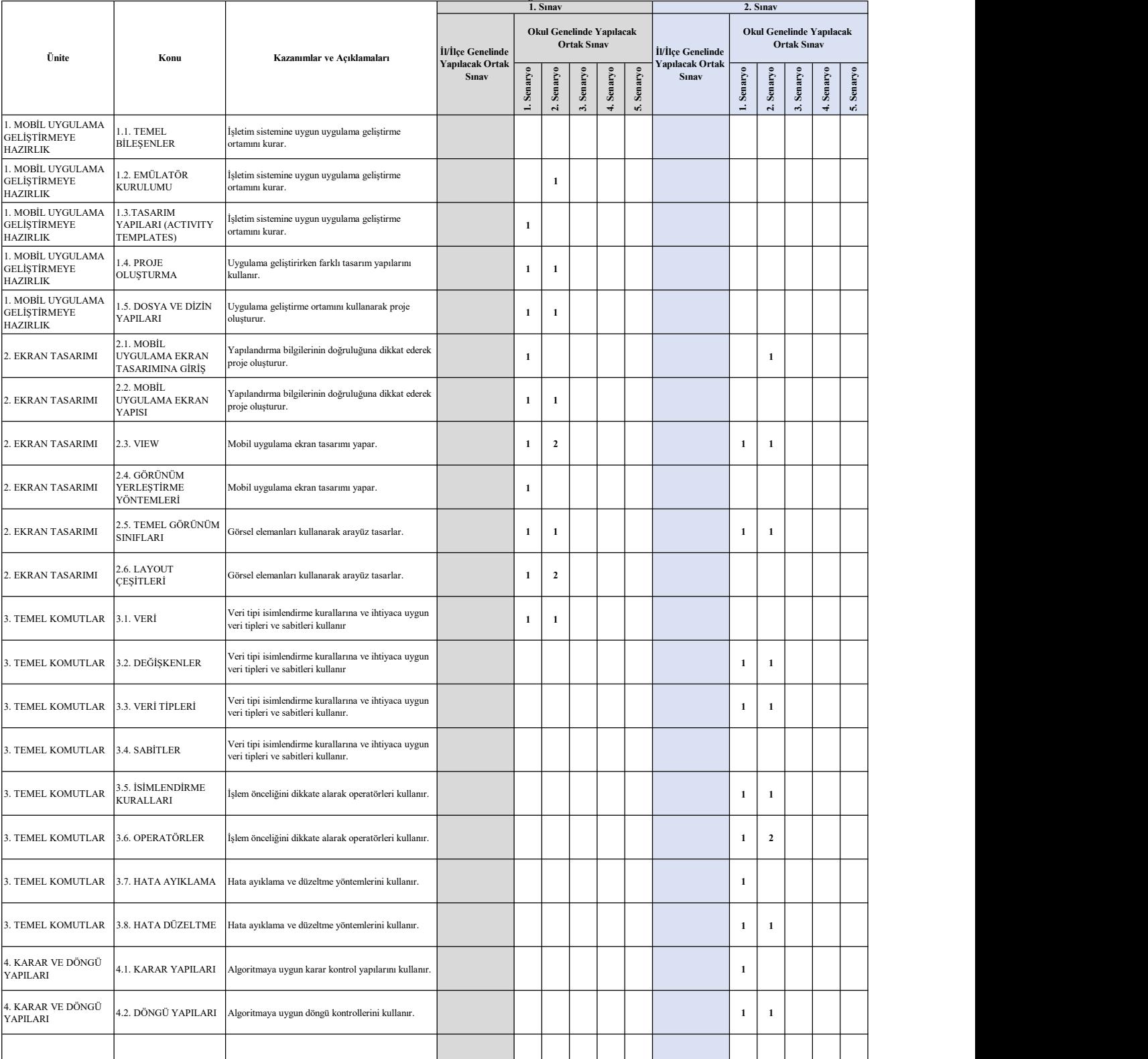

## Van Ölçme Değerlendirme Merkezi 11 . Sınıf MOBİL UYGULAMALAR Dersi Konu Soru Dağılım Tablosu

•ll/liçe genelinde yapılacak ortak sınavlarda çoktan seçmeli sorular üzerinden, 20 soru göz önünde bulundurularak planlama yapılmıştır.<br>:linde yapılacak sınavlarda açık uçlu sorular sorulacağı göz önünde bulundurularak örn